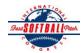

## INTERNATIONAL SOFTBALL CONGRESS Official 2012 ISC World Tournament Roster Form

This form is to be sent to the email addresses below on or before May 1, July 13 and August 6.

|      | Team: (Team name, city, state/province)                                                                                                    |                                                  |                                                                            | Tiffanys' Food & Spirits Date:        |        |       |                 |                      |                 |                                | Team No.                                     |      |  |
|------|----------------------------------------------------------------------------------------------------|--------------------------------------------------|----------------------------------------------------------------------------|---------------------------------------|--------|-------|-----------------|----------------------|-----------------|--------------------------------|----------------------------------------------|------|--|
|      | Manager Name: Richard Krueger                                                                                                    |                                                  |                                                                            | E-mail address: blgnat17@yahoo.com    |        |       |                 |                      |                 |                                |                                              |      |  |
|      | Manager Address: 9924 Swaffer Rd, Frankenmuth I                                                                                              |                                                  |                                                                            | MI                                    |        |       |                 |                      |                 | Zip/Postal: 48734              |                                              |      |  |
|      | Home Phone:                                                                                                    | 989-871-3650                                     | <u>H</u>                                                                   | otel/Motel:                           |        |       |                 |                      |                 | Hotel Phone:                   |                                              |      |  |
|      | Cell Phone:                                                                                                    | 989-284-8661                                     | ** Cell Phone must be someone who will be at the entire tournament and can |                                       |        |       |                 |                      | be contacted da | y or night**                   |                                              |      |  |
|      | Player Names                                                                                                    | Player Names (18) Player Limit except for Legend |                                                                            |                                       |        |       |                 |                      |                 | Family Members Passes (Names)* |                                              |      |  |
|      | Last Name                                                                                                    | First Name                                       | Uniform#                                                                   | Position                              | Region | PRAWN | Newcomer        | City, State/I        | Province        | *must have the sar             | me address as pla                            | ayer |  |
| 1-   | Loachridge                                                                                                    | Pete                                             | 1                                                                          | P                                     |        |       |                 | Clio, MI             |                 |                                |                                              |      |  |
| 2-   | VanderHaar                                                                                                    | Pete                                             | 11                                                                         | P                                     |        |       |                 | Saginaw, M           | I               |                                |                                              |      |  |
| 3-   | Hosington                                                                                                    | Paul                                             |                                                                            | P                                     |        |       |                 | Bay City, M          | <b>1</b> I      |                                |                                              |      |  |
| 4-   | Doughty                                                                                                    | Dale                                             |                                                                            | INF                                   |        |       |                 | Saginaw, M           | II              |                                |                                              |      |  |
| 5-   | Doughty                                                                                                    | Justin                                           |                                                                            | INF                                   |        |       |                 | Freeland, M          | II              |                                |                                              |      |  |
| 6-   | Gerow                                                                                                    | Edward                                           |                                                                            | INF                                   |        |       |                 | Bridgeport,          | MI              |                                |                                              |      |  |
| 7-   | Kathrens                                                                                                    | Richard                                          |                                                                            | Catcher                               |        |       |                 | St Johns, M          | I               |                                |                                              |      |  |
| 8-   | Ross                                                                                                    | Jason                                            |                                                                            | Catcher                               |        |       |                 | Birch Run,           | MI              |                                |                                              |      |  |
| 9-   | Meinecke                                                                                                    | Michael                                          |                                                                            | INF                                   |        |       |                 | Millington,          | MI              |                                |                                              |      |  |
| 10-  | Prastki                                                                                                    | Joshua                                           |                                                                            | OF                                    |        |       |                 | Grand Blan           | c, MI           |                                |                                              |      |  |
| 11-  | Szagesh                                                                                                    | Brett                                            |                                                                            | INF                                   |        |       |                 | Saginaw, M           | II              |                                |                                              |      |  |
| 12-  | Carbeno                                                                                                    | Chad                                             |                                                                            | OF                                    |        |       |                 | Saginaw, M           | II              |                                |                                              |      |  |
| 13-  | Carbeno                                                                                                    | Brandon                                          |                                                                            | OF                                    |        |       |                 | Saginaw, M           | II              |                                |                                              |      |  |
| 14-  | Gnatkowski                                                                                                    | Brad                                             |                                                                            | OF                                    |        |       |                 | Saginaw, M           | II              |                                |                                              |      |  |
| 15-  | Collison                                                                                                    | Drew                                             |                                                                            | OF                                    |        |       |                 | Midland, M           | Π               |                                |                                              |      |  |
| 16-  | Thompson                                                                                                    | Gary                                             |                                                                            | OF                                    |        |       |                 | Reese, MI            |                 |                                |                                              |      |  |
| 17-  | Thompson                                                                                                    | Drew                                             |                                                                            | P,INF                                 |        |       |                 | Reese, MI            |                 |                                |                                              |      |  |
| 18-  | Graf                                                                                                    | Jeff                                             |                                                                            | P                                     |        |       |                 | Williamsto           | n, MI           |                                |                                              |      |  |
|      | Legends teams only are all                                                                                                    | owed twenty (20) players.                        |                                                                            |                                       |        |       |                 |                      |                 |                                |                                              |      |  |
| L-19 |                                                                                                    |                                                  |                                                                            |                                       |        |       |                 |                      |                 |                                |                                              |      |  |
| L-20 |                                                                                                    |                                                  |                                                                            |                                       |        |       |                 |                      |                 |                                |                                              |      |  |
|      |                                                                                                    | el directly affiliated with your t               |                                                                            |                                       |        |       |                 |                      | fans, relativ   | es (unless specifi             | cally fulfilling                             |      |  |
|      | that function), news media, etc. Children under 12 must be accompanied by a pass-carrying adult at the gate.  Family Members Passes (Names)* |                                                  |                                                                            |                                       |        |       |                 |                      |                 |                                | oe)*                                         |      |  |
|      | Last Name                                                                                                    |                                                  |                                                                            | First Name Uniform #                  |        |       |                 | City, State/Province |                 |                                | *must have the same address as team official |      |  |
| 1-   | Field manager                                                                                                    | Krueger                                          | Richard                                                                    |                                       |        | 7     | Frankenmuth, MI |                      |                 |                                |                                              |      |  |
| 2-   | Coach                                                                                                    |                                                  |                                                                            |                                       |        |       |                 |                      |                 |                                |                                              |      |  |
| 3-   | Coach                                                                                                    |                                                  |                                                                            |                                       |        |       |                 |                      |                 |                                |                                              |      |  |
| 4-   | Scorekeeper                                                                                                    |                                                  |                                                                            | · · · · · · · · · · · · · · · · · · · | _      |       |                 |                      |                 |                                |                                              |      |  |
| 5-   | Trainer                                                                                                    |                                                  |                                                                            | -                                     |        |       |                 |                      |                 |                                |                                              |      |  |

All teams should attach their completed roster form to an email and send to the below email addresses.

Outlook and Outlook Express users can click on the first email address below to create an email. Then attach your roster and send.

iscstat@hotmail.com, iscken@comcast.net, blairjs@rogers.com, ftode739@rogers.com, hdewild44@gmail.com, aldoran42@hotmail.com, kbeane8@yahoo.com, lachdavid@gmail.com

E-mail to: